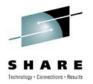

# Four Smart, Fast and Safe Steps to Threadsafe using CICS Tooling

Diana Blair IBM blaird@us.ibm.com

Thursday, August 5, 2010: 1:30 PM - 2:30 PM

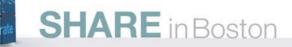

#### Preface

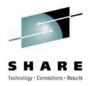

The following are trademarks of International Business Machines Corporation in the United States, other countries, or both:

IBM, CICS, CICS/ESA, CICS TS, CICS Transaction Server, CICSPlex, DB2, MQSeries, OS/390, S/390, WebSphere, z/OS, zSeries, Parallel Sysplex.

Java, JavaBeans, and all Java-based trademarks and logos are trademarks of Sun Microsystems, Inc. in the United States, other countries, or both.

Microsoft, Windows, Windows NT, and the Windows logo are trademarks of Microsoft Corporation in the United States, other countries, or both.

Other company, product, and service names and logos may be trademarks or service marks of others.

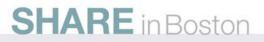

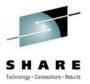

# **Session Agenda**

- Threadsafe Review
  - TCB Mode Switching
  - Threadsafe Risks
  - Threadsafe Challenges
  - Threadsafe Checklist for your CICS Enterprise
- "Threadsafe Considerations for CICS" Redbook Update
- CICS Tools Four Step Process for Applications
  - Step 1 Identify candidates and capture baseline
  - Step 2 Analyze program behavior and make modifications
  - Step 3 Change program definitions to threadsafe
  - Step 4 Test and benchmark results
- Reference Material
- Questions

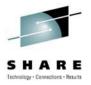

- Why make Applications threadsafe?
  - Improve performance
    - CICS QR TCB is CPU constrained
    - Application tasks are waiting excessively for the QR TCB
    - CICS region in general is CPU constrained
    - Take advantage of multiple engines
  - Reduce cost by reducing the instruction path length
    - Each TCB switch is approximately 2,000 instructions
    - In CICS V3.2<sup>+</sup> and above, non-threadsafe DB2 and MQ transactions switch TCBs for each SQL statement or MQ command

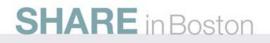

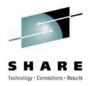

#### TCB Mode Switching

- Non-threadsafe
  - Programs run on the Quasi-reentrant (QR) TCB
  - TCB mode switch to the L8 occurs on each SQL/MQ command
    - CICS V3.2t and above MQ runs on the L8
  - Each TCB switch is approximately 4,000 instructions roundtrip

#### • Threadsafe

- Program starts on the QR TCB
- SQL/MQ commands cause a TCB mode switch to the L8 TCB
- Stay on the L8 TCB until a non-threadsafe CICS command is encountered
- Non-threadsafe CICS commands switch back to the QR
- SQL/MQ command is required to switch back to the L8

# Threadsafe Review CICS API/Threadsafe – CICS 3.2<sup>+</sup>

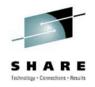

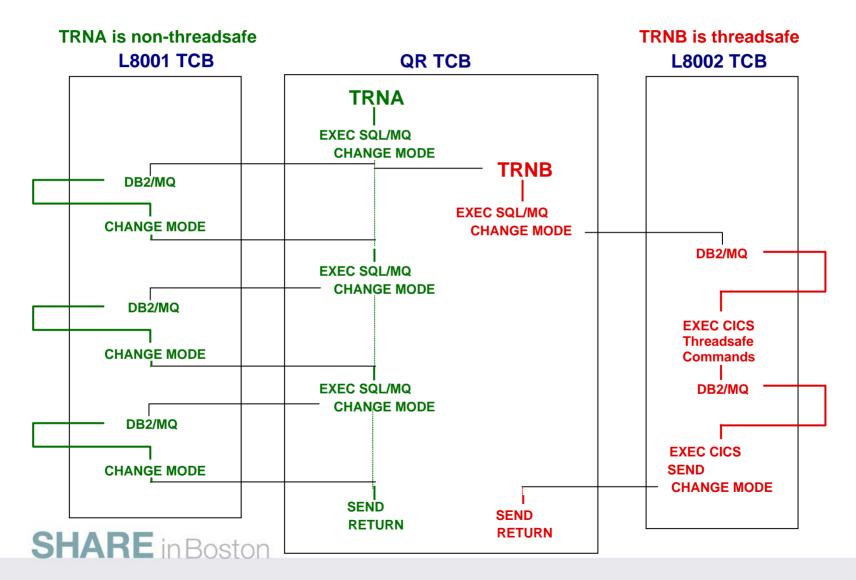

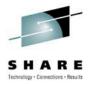

#### • TCB Mode Switching

- Open API, Threadsafe, CICS Key
  - Program starts on the L8 TCB
  - Stays on the L8 TCB until a non-threadsafe CICS command is encountered
  - Non-threadsafe CICS commands automatically switch back to the QR
  - Once the non-threadsafe CICS command is processed, a TCB mode switch occurs back to the L8

#### • Open API, Threadsafe, User Key

- Program starts on the L9 TCB
- Stays on the L9 TCB until a non-threadsafe command is encountered
- Non-threadsafe CICS commands switch back to the QR
- Once the non-threadsafe CICS command is processed, a TCB mode switch occurs back to the L9
- SQL/MQ commands switch to the L8, then switch right back to the L9

Not recommended for programs with SQL, MQ or IP CICS Sockets
 SHARE in Boston

# Threadsafe Review Threadsafe vs OPENAPI, Threadsafe

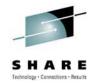

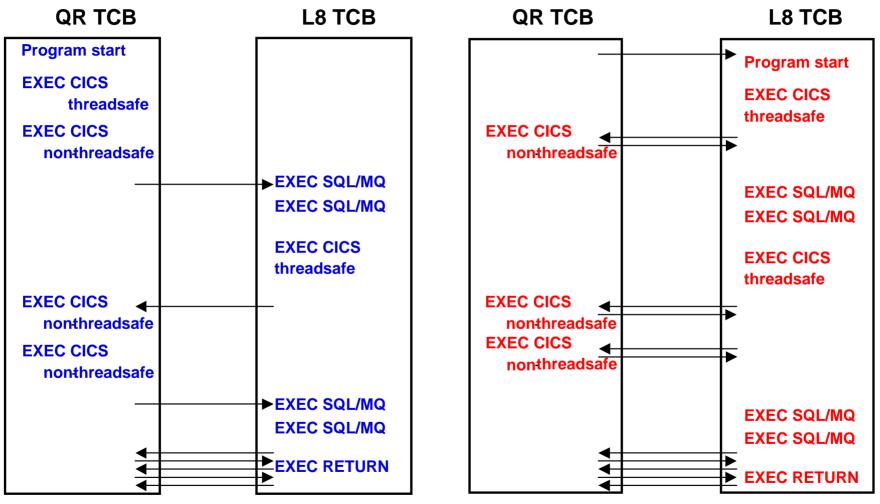

Red = OPENAPI, Threadsafe, CICS Key

### OPENAPI CICS - User Key SQL, MQ and IP CICS Sockets (not recommended)

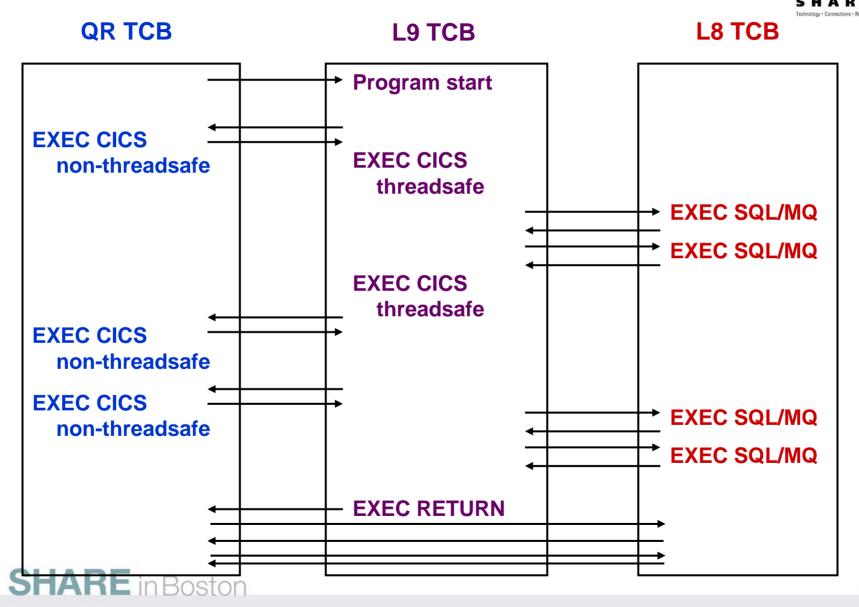

# **Threadsafe Review Exception - Storage Protection**

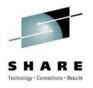

### STGPROT=NO

- OPENAPI programs will run under L8 TCBs
   regardless of their EXECKEY value
- CICS operates without any storage protection
  - runs in a single storage key (key 8)

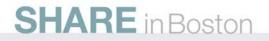

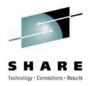

### Threadsafe Risks

- Data Integrity
  - Programs must be reentrant to run on multiple TCBs
    - QR provided serialization by default since only 1 copy of the program could run at a time
    - Threadsafe allows the program to have multiple copies running on multiple TCBs at the same time
  - Programs must be coded to CICS threadsafe standards
  - Access to shared storage must be serialized or eliminated

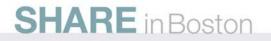

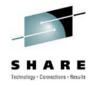

- Threadsafe Challenges Program Requirements
  - Capable of being invoked on multiple TCBs concurrently
  - Normally read-only, they do not in general overwrite themselves
    - However they could overwrite themselves if updates are serialized correctly
    - For example, serialized update access to shared storage
  - Cannot rely on quasi-reentrancy for serialization
  - Must use serialization techniques to access shared resources with integrity
    - Compare and swap (CS)
    - Enqueue/dequeue to access shared resources with integrity

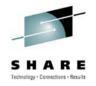

- Threadsafe Challenges Program Requirements
  - All programs accessing the same shared resource must be made threadsafe
    - For example, existing program's reliance on quasi-reentrancy to serialize access to the CWA is made invalid if just one other program can run concurrently on another TCB and access the same CWA field
  - Sometimes referred to as fully MVS reentrant programs
    - MVS reentrant is often misunderstood to mean that programs do not overwrite themselves. We add the term threadsafe as an indicator in CICS to run multiple copies of the program on multiple TCBs

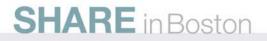

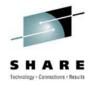

- Threadsafe Challenges CICS Environment
  - Threadsafe your CICS environment before you begin with Applications
  - Use "Threadsafe Considerations for CICS Redbook" as a Threadsafe Project Guide, SG24-6351

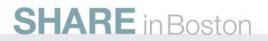

### Threadsafe Review Threadsafe Checklist for your CICS Enterprise

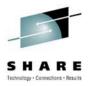

#### Task Description

- □ 1 Migrate to DB2 V7 or later
  - User Dynamic plan exit name DFHD2PXT defined as threadsafe
- 2 Install pre-req CICS PTFs
- 3 Install pre-req DB2 PTFs
- 4 Review SIT parameters
  - FORCEQR
    - Emergency stopgap to shift programs back onto the QR TCB to provide resource serialization
    - Must not be set to yes for threadsafe
  - FCQRONLY
    - Yes (default) Force all CICS API user application programs specified as threadsafe to run file control requests under the CICS QR TCB
    - No Run programs as specified with concurrency parameter.

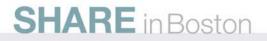

### Threadsafe Review Threadsafe Checklist for your CICS Enterprise

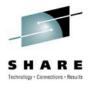

#### Task Description

#### **Address your exits**

- Identify all your exits (CICS IA)
- Contact vendors if necessary about their exits
- Review each exit for non threadsafe commands (CICS IA)
- Review each exit for use of shared resources (CICS IA)
- Make any coding adjustments and test (CICS IA/PA)
- Define them as threadsafe (CICS CM)
- Define phase one Global user exits as threadsafe by overriding with the threadsafe keyword on the EXEC CICS ENABLE command (CICS V3.2)

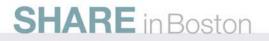

### Threadsafe Review Threadsafe Checklist for your CICS Enterprise

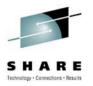

#### Task Description

- 6 Review system parameters and make adjustments
  - MAXOPENTCBS (make sure you do not over allocate)
  - TCBLIMIT
  - THREADLIMIT
  - MXT
  - RENTPGM=PROTECT (recommended but not required)
- For best results, upgrade to CICS TS V3.2 or CICS TS V4.1
- 8 Retest exits in a threadsafe environment (CICS PA/IA)

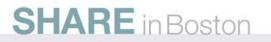

### "Threadsafe Considerations for CICS" Redbook Update Draft

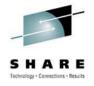

http://www.redbooks.ibm.com/redpieces/abstracts/sg246351.html

- SG24-6351-03
- Chapter 5 CICS Migration Tools
  - Rewritten
- CICS Explorer Plug-ins
  - CICS PA
  - CICS IA
  - CICS CM

**SHARE** in Boston

# Threadsafe considerations for CICS

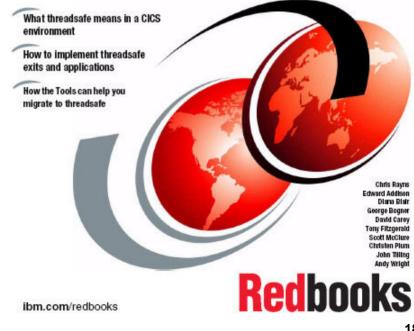

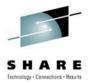

- Step 1 Identify candidates and capture baseline
- Step 2 Analyze program behavior and make modifications
- Step 3 Change program definitions to threadsafe
- Step 4 Test and benchmark results

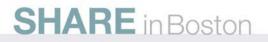

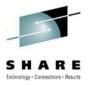

### **Step 1 - Identify candidates and capture baseline**

- Determine best candidates
  - Target transactions with biggest payback relative to effort
  - Applications/transactions using the most CPU due to switching
  - How many switches (change modes) occurred?
  - What was the delay as the result?
  - How much CPU time did they use?
  - What is this costing me?
- Run test script to establish baseline SMF 110 data
  - Use as input to benchmark results in Step 4

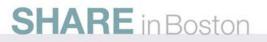

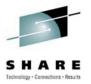

# **Step 1 - Identify candidates and capture baseline**

# Tooling

- CICS Performance Analyzer
- CICS Statistics
  - DFH0STAT
  - Shutdown statistics
- SMF 110 records Key fields
  - DSCHMDLY
    - Wait time for redispatch caused by TCB mode switch
    - TCB mode switch count
  - TCB/CPU timings

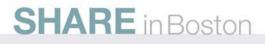

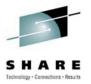

### **Step 1 - Identify candidates and capture baseline**

### **CICS** Performance Analyzer

- SMF 110 data
- Supplied reports
  - CPU Usage, Delays, Change Mode Delays
  - TCB Analysis Report
  - Wait Analysis
- Historical Database
  - Optionally DB2
- CSV files
- Excel Spreadsheet charts and graphs
- CICS Explorer Extracts

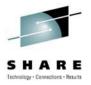

### **Step 2 - Analyze behavior and make modifications**

- Determine good candidate programs based on program behavior
  - What programs can be made threadsafe without program modification?
  - Which commands are threadsafe or not in a program?
  - What programs have commands requiring investigation?
    Are there commands causing potential data integrity issues?
  - What commands need serialization wrapped around them?
  - What is the offset of the suspect command into the load module?

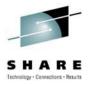

### **Step 2 - Analyze behavior and make modifications**

- What TCB does the command currently run on?
- What commands will cause a TCB mode switch because the API is not threadsafe and must run on the QR TCB?
- Which transactions use GETMAIN SHARED, who GETMAINed it, and where?
- Are transactions FREEMAINing shared storage?
- What is the affect on the transaction flow after you change the program(s) to threadsafe compliance?

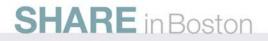

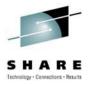

# Step 2 - Analyze behavior and make modifications

### Tooling

- CICS Interdependency Analyzer
- CICS Load Module Scanner DFHEISUP
  - Modified DFHEIDTH table (Redbook)
    - Commands to create or address a shared resource may not necessarily be confined to the programs that access or update it
- Aux Trace
  - Chronological view of the transaction run in that region
- CEDF
- CICS Statistics DFH0STAT (Redbook)

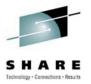

### **Step 2 - Analyze behavior and make modifications**

### **CICS Interdependency Analyzer**

- DB2 database
- Resource relationships based on real time capture
- CICS IA Explorer
  - Threadsafe Queries
- Dynamic Threadsafe Analysis Report
- Command Flow
  - Chronological view of the transaction
- Load Module/CSECT Scanner reports

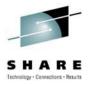

### **Step 3 - Change program definitions to threadsafe**

- Change resource definitions to make programs threadsafe from quasirent
- Install
- Newcopy
- Maintain audit history of CICS resource modifications
- Back-out to previous state if required

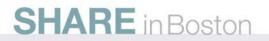

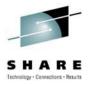

**Step 3 - Change program definitions to threadsafe** 

### Tooling

- CICS Configuration Manager
- CICS Explorer
- CPSM BAS
- RDz
- CEDA
- CEMT

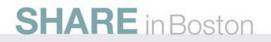

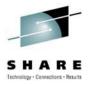

### **Step 3 - Change program definitions to threadsafe**

### **CICS Configuration Manager**

- Simplify management of CICS resources
- Controlled management of CICS resources definitions
- Create transformation rules for mass changes to threadsafe
- Can be across multiple regions and/or environments
- Package change, promote and install
- Maintain audit history of CICS resource modifications
- Compare resources across multiple definitions
- Back-out-to-previous state if required

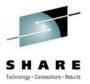

- Step 4 Test and benchmark results
- Test
  - Use the same test script as used in Step 1
  - Make program and definition changes as required in Steps 2 and 3
  - Run test script
  - Repeat the process outlined in Steps 1 and 2
  - Review the results after every change
  - Update databases for PA and IA with the collected data

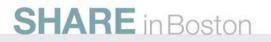

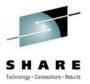

- Step 4 Test and benchmark results
- Benchmark
  - SMF 110 Baseline and Change Results data
    - CICS PA Transaction Profiling report to verify results
    - Write your own report to compare baseline to Change Results
  - Rerun reports and queries from Step 2 to compare results
  - Analyze Chronological flow of Transaction
    - CICS IA Command Flow
    - CICS Aux Trace
    - Verify improvement in switching
  - Send report to management to show improvement

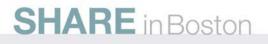

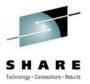

- Step 4 Test and benchmark results
- Benchmark
  - What if the benchmark does not show improvement?
    - You could still be experiencing high TCB mode switches
      - Review CICS PA Transaction Profiling report for switch improvement
    - You may have non-threadsafe commands intermingled with SQL and/or MQ
      - Review the CICS IA Command Flow to look for commands causing a TCB mode switch

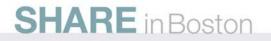

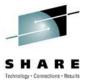

Step 4 - Test and benchmark results

# Tooling

- CICS Performance Analyzer
- CICS Interdependency Analyzer
- CICS Statistics
  - DFH0STAT
  - Shutdown statistics
- SMF 110 records Key fields
  - DSCHMDLY
    - Wait time for redispatch caused by TCB mode switch
    - TCB mode switch count
  - TCB/CPU timings

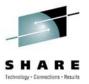

- Application Case Scenario
  - Redbook application for DB2
    - COBOL
    - DB2
    - VSAM
    - DRIVERP driver program that performs setup work
    - WORKM program that performs the DB2/VSAM work

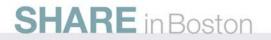

#### CICS PA Explorer - Threadsafe Chart TXM1 is not Threadsafe

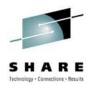

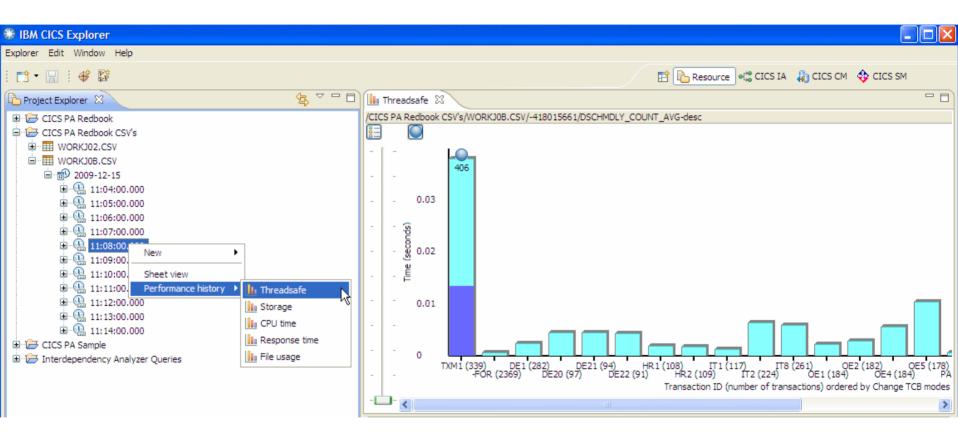

# CICS PA Explorer - Threadsafe Detail View TXM1 is not Threadsafe

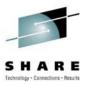

| * IBM CICS Explorer                                                                                                    |                                                                               |                   |              |                |                    |                                                           |
|----------------------------------------------------------------------------------------------------|-------------------------------------------------------------------------------|-------------------|--------------|----------------|--------------------|-----------------------------------------------------------|
| Explorer Edit Window Help                                                                                                    |                                                                               |                   |              |                |                    |                                                           |
| 📑 • 🔛 i 🗳 👺                                                                                                    |                                                                               |                   |              |                |                    | 😭 陷 Resource 📲 CICS IA 🛛 🏭 CICS CM 💠 CICS SM              |
| Project Explorer                                                                                                    | Transaction detail for: TX                                                    |                   |              |                |                    |                                                           |
|                                                                                                    | Transaction detail for: TX<br>Start date=2009-12-15, Start time=11:08:00.000, |                   | Transaction  |                |                    |                                                           |
| =>                                                                                                    |                                                                               |                   |              |                | 75100 TV           |                                                           |
| CICS PA Redbook     CICS PA Redbook     CICS PA Redbook CSV's                                                                                                    | S Transaction detail for: 2009-12-15, 11:08:00.000, IYDZEJ0B, TXM1            |                   |              |                |                    |                                                           |
| WORKJ02.CSV                                                                                                    | ▼ Overview:                                                                   |                   |              |                |                    |                                                           |
| in the second second s | Threadsafe: CPU time: Res                                                     | sponse time:      | Storage:     | File           | usage:             |                                                           |
| WORKJOB.CSV                                                                                                    |                                                                               |                   |              |                |                    |                                                           |
| ia∰ 2009-12-15<br>ia∰ 11:04:00.000                                                                                                    |                                                                               | $\overline{}$     |              |                |                    |                                                           |
| ·····································                                                                                                    |                                                                               | ~                 |              |                |                    |                                                           |
| 11:06:00.000                                                                                                    | ▼ Threadsafe: (averages)                                                      |                   |              |                |                    |                                                           |
| 11:07:00.000                                                                                                    | 339 transaction(s). 406 TCB mode switches (a                                  | average). 101 DB2 | requests, 10 | 0 File control | requests. 0 MQ red | quests. 106 RMI requests.                                 |
| · · · · · · · · · · · · · · · · · · ·                                                                                                    | CPU measurement                                                               | Time (avg)        | Count        | %Overall       | %Relative          |                                                           |
|                                                                                                    | 🖃 🛞 Threadsafe:                                                               |                   |              | -              | -                  |                                                           |
| 11:10:00.000                                                                                                    | 🗉 📕 User CPU time                                                             | 0.037900          | 515          | 100%           | 100%               |                                                           |
| 11:12:00.000                                                                                                    | CICS Key 8 TCB CPU time                                                       | 0.013500          | 258<br>0     | 36%            | 36%                |                                                           |
| · 🖳 11:13:00.000                                                                                                    | L8 TCB CPU time                                                               | 0.013500          | 258          | 36%            | 100%               |                                                           |
|                                                                                                    | S8 TCB CPU time                                                               | 0                 | 0            | -              | -                  |                                                           |
| CICS PA Sample                                                                                                    | T8 TCB CPU time                                                               |                   |              | -              | -                  |                                                           |
| Interdependency Analyzer Queries                                                                                                    | X8 TCB CPU time                                                               | 0                 | 0            | -              | -                  |                                                           |
|                                                                                                    | CICS Key 9 TCB CPU tim                                                        | 0                 | 0            | -              | -                  |                                                           |
|                                                                                                    | L9 TCB CPU time                                                               | 0                 | 0            |                | -                  |                                                           |
|                                                                                                    | X9 TCB CPU time                                                               | 0                 | 0            | -              |                    |                                                           |
|                                                                                                    | 🖃 📃 Miscellaneous TCB CPU time                                                | 0                 | 0            | -              | -                  |                                                           |
|                                                                                                    | RO TCB CPU time                                                               | 0                 | 0            | -              | -                  |                                                           |
|                                                                                                    | QR TCB CPU time                                                               | 0.024400          | 257          | 64%            | 64%                |                                                           |
|                                                                                                    |                                                                               |                   |              |                |                    |                                                           |
|                                                                                                    |                                                                               |                   |              |                |                    |                                                           |
|                                                                                                    |                                                                               |                   |              |                |                    | Restrict tree nodes to those applicable to visible chart. |
|                                                                                                    |                                                                               |                   |              |                |                    | Exclude zero or indeterminate values in tree              |
|                                                                                                    |                                                                               |                   |              |                |                    | —                                                         |
|                                                                                                    |                                                                               |                   |              |                |                    |                                                           |
|                                                                                                    | Problems 🕴                                                                    |                   |              |                |                    |                                                           |
|                                                                                                    | 0 items                                                                       |                   |              |                |                    |                                                           |
|                                                                                                    | Description 🔺                                                                 | Resource          | Path         | Loc            | at Type            |                                                           |
| □                                                                                                    |                                                                               | 51                |              |                |                    | :                                                         |

#### CICS PA Explorer - Detail View File Usage

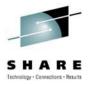

| IBM CICS Explorer                      |                                        |                           |             |           |                                                          |          |
|----------------------------------------|----------------------------------------|---------------------------|-------------|-----------|----------------------------------------------------------|----------|
| lorer Edit Window Help                 |                                        |                           |             |           |                                                          |          |
| 🕆 🔛 i 🍄 🛱                              |                                        |                           |             |           | 🔛 🖹 Resource 📲 CICS IA 🛛 🚯 CICS CM 🛛 🍄 CICS SM           | 1        |
| Project Explorer 🕄 📃 🗖                 | Transaction de                         | tail for: TXM1 🕺          |             |           |                                                          |          |
| 45 ≥                                   | Start date=2009-12-15, Start time=11:0 | 8:00.000, Applid=IYDZEJ08 | Transaction | ID=TXM1   |                                                          |          |
| 🗁 CICS PA Redbook                      | 📲 😌 Transaction detail fo              | r: 2009-12-15, 1          | L:08:00.    | 000, IYDZ | EJOB, TXM1                                               |          |
| CICS PA Redbook CSV's                  | ▼ Overview:                            |                           |             |           |                                                          |          |
| WORKJ02.CSV     WORKJ02.15             | Threadsafe: CPU time:                  | Response time:            | Storage:    | File usa  | age:                                                     |          |
| WORKJOB.CSV                            |                                        |                           |             |           |                                                          |          |
| ia iii 2009-12-15                      |                                        | i ( <b>17</b> -           |             |           |                                                          |          |
|                                        |                                        | $\sim$                    |             |           |                                                          |          |
| ·····································  | ▼ File usage: (averages)               |                           |             |           |                                                          |          |
| 11:07:00.000                           | File wait time average=0. RLS file     | wait time average=0.      |             |           |                                                          |          |
| 11:08:00.000                           | Function                               | Count                     | %Overall    | %Relative |                                                          |          |
|                                        | 🗏 🌏 File usage:                        |                           | -           | -         |                                                          |          |
| ■ ···································· | File request total cou                 |                           | 100%        | 100%      |                                                          |          |
| · · · · · · · · · · · · · · · · · · ·  | File browse count                      | 0                         | -           |           |                                                          |          |
| 11:13:00.000                           | File delete count                      | 0                         | -           |           |                                                          |          |
| in - 强 11:14:00.000                    | File get count                         | 100                       | 100%        | 100%      |                                                          |          |
| Interdependency Analyzer Queries       | File put count                         | 0                         | -           | -         |                                                          |          |
| _ , , , ,                              |                                        |                           |             |           |                                                          |          |
|                                        |                                        |                           |             |           |                                                          |          |
|                                        |                                        |                           |             |           |                                                          |          |
| N                                      |                                        |                           |             |           |                                                          |          |
| R                                      |                                        |                           |             |           |                                                          |          |
|                                        |                                        |                           |             |           |                                                          |          |
|                                        |                                        |                           |             |           |                                                          |          |
|                                        |                                        |                           |             |           |                                                          |          |
|                                        |                                        |                           |             |           | Restrict tree nodes to those applicable to visible chart | t.       |
|                                        |                                        |                           |             |           | Exclude zero or indeterminate values in tree             |          |
|                                        |                                        |                           |             |           |                                                          |          |
|                                        |                                        |                           |             |           |                                                          | $\nabla$ |
|                                        | Problems 🖾                             |                           |             |           |                                                          |          |
|                                        | 0 items<br>Description                 | Resource                  | Path        | Locat     | Type                                                     |          |
|                                        |                                        | resource                  |             | Locatin   |                                                          |          |

#### **CICS PA Explorer - PA to IA Integration**

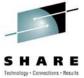

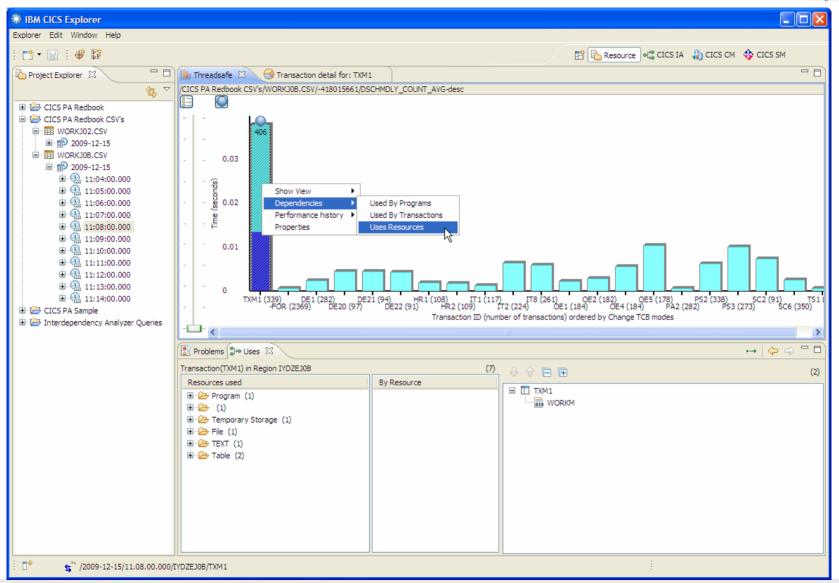

#### **CICS IA Explorer - Edit query**

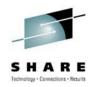

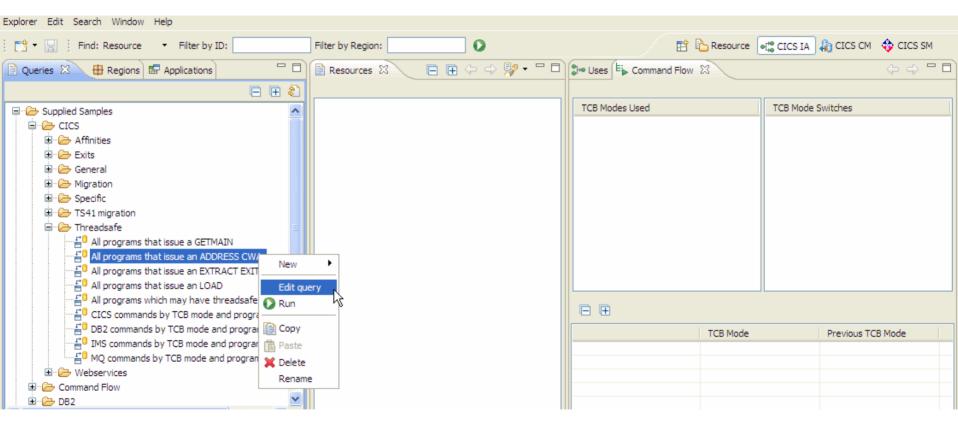

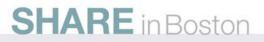

#### **CICS IA Explorer - Edit query** SHARE Technology - Connections - Results Edit CICS query Edit query "All programs that issue an ADDRESS CWA" Add, remove or change criteria for which resources to include or exclude All programs that issue an ADDRESS CWA Name: Filter results Show Command 💠 🕶 💥 🏠 👶 🔶 👻 💥 (=) is 🔹 🖃 🗟 Program Command is ADDRESS ADDPOOL . i → Command Resource name is CWA% ADDRESS 🖮 🧁 Resource type ALLOCATE ASSIGN 🖮 📄 Resource name BIF DIGEST R Offset of Comm BUILD BUILD WSACONTEXT CALL CONNECT CONVERSE CREATE CSDADD CSDADD GROUP TO CSDALTER < > ? Cancel OK **SHARE** in Boston

#### CICS IA Explorer - TXM1 Used Resources CWA Offset results

#### IBM CICS Explorer Explorer Edit Search Window Help T Resource CICS IA A CICS CM 4 CICS SM 📑 🝷 🔡 🕴 Find Resource with ID in Region O 🖻 🖬 🧄 🔿 🐶 – 🗖 ⊷ 😓 🗢 🗖 📄 \*Resources 🖾 🖫 Uses 🖾 🛛 🖶 Command Flow Dueries 🖾 🕀 🖶 Regions 🛛 🖬 Applications F F 🔊 All programs that issue an ADDRESS CWA (31)Transaction(TXM1) in Region IYDZEJ0B (7)ROGRAM (AFFTESTZ) (1) + Resources used By Resource □·· → Supplied Samples PROGRAM (DRIVERM) (1) 🗄 🕞 CICS □· → Program (1) **WORKM** - ROGRAM (DRIVERP) (1) - R WORKM (1) ROGRAM (DSWDE1VV) (1) 🗄 🗁 Exits ROGRAM (DSWDE2VV) (1) ia ·· (≥ (1) 🗄 🗁 General ROGRAM (DSWFORVV) (1) 🖮 📄 CWA (1) 🗄 🗁 Migration ROGRAM (DSWHR1VV) (1) ADDRESS 🗄 🗁 Specific ROGRAM (DSWHR2VV) (1) □ → Temporary Storage (1) ROGRAM (DSWIT1VV) (1) □ 1 OUTPUTO (1) 🚊 🗁 Threadsafe PROGRAM (DSWIT2VV) (1) → WRITEO 🖆 All programs that issue a GETMAIN PROGRAM (DSWIT8VV) (1) 🚊 🗁 File (1) All programs that issue an ADDRESS CWA ROGRAM (DSWOE1VV) (1) All programs that issue an EXTRACT EXIT ROGRAM (DSWOE2VV) (1) 🖆 All programs that issue an LOAD ROGRAM (DSWOE4VV) (1) □ → TEXT (1) 🖆 All programs which may have threadsafe data ROGRAM (DSWOE5VV) (1) BEND TEXT (1) CICS commands by TCB mode and program PROGRAM (DSWPS2VV) (1) SEND DB2 commands by TCB mode and program PROGRAM (DSWPS3VV) (1) ÷ 🚊 🕞 Table (2) < > ROGRAM (DSWSC2VV) (1) Ē٠ ia (1) Programs Transactions 🔀 PROGRAM (DSWSC6VV) (1) ±۰ SELECT ROGRAM (DSWTS1VV) (1) □ DSN8810,EMP (1) ТХМ in Region 🔹 (6)Ð ROGRAM (EMSTESTS) (1) → SELECT TXM0 ROGRAM (EMSTEST2) (1) PROGRAM (WORKM) (1) III TX Show Command Flow runs 👃 🏫 📄 🗭 Programs using CWA (2) 🔲 ТХ $\doteq \longrightarrow ADDRESS$ (1) Show Tasks 🔲 ТХ Resource type () (1) TXM1 Used By Programs 🔲 ТХ 🖮 📄 CWA (4) Used By Transactions 🗖 ТХ Offset of Command (000005AE) Uses Resources All Regions Offset of Command (000005CA) Performance history Specific Region... Offset of Command (000005EE) Show View Offset of Command (0000058A) Asset details

SHARE in Boston

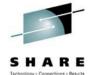

· Connections · Results

#### Detail Dynamic Threadsafe Analysis Report Quasirent

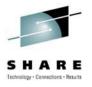

| Program             | Dynamic A            | nalysis - THRE                                                                                                    | EADSAFE DETAIL                           | L LISTING                                                                                                    | FOR CIO                                           | IS TS 3.1                                                                                                    |                                                                                                    |                |             |                                                                                                    |                                                                                                    |                                         |                                                                                                    |
|---------------------|----------------------|----------------------------------------------------------------------------------------------------|------------------------------------------|----------------------------------------------------------------------------------------------------|---------------------------------------------------|----------------------------------------------------------------------------------------------------|----------------------------------------------------------------------------------------------------|----------------|-------------|----------------------------------------------------------------------------------------------------|----------------------------------------------------------------------------------------------------|-----------------------------------------|----------------------------------------------------------------------------------------------------|
|                     |                      | Linkedit E<br>Date                                                                                                    |                                          | ncurrency                                                                                                    | APIST                                             | Storage<br>Protect                                                                                                    | CICS<br>Rel                                                                                                    | LIB Dataset Na | ame         |                                                                                                    |                                                                                                    |                                         |                                                                                                    |
|                     |                      | CMD Function<br>Type                                                                                                    | n<br>                                    | Туре                                                                                                    |                                                   | Reso                                                                                                    | urce                                                                                                    |                |             |                                                                                                    | Program Use<br>Length Coun                                                                           | t                                       |                                                                                                    |
| IYDZEJOB<br>Total ( | DRIVERM<br>CICS call | 0001-01-01 US<br>CICS ADDRESS<br>CICS DELETEQ<br>CICS INQUIRE<br>CICS SEND<br>CICS WRITEQ<br>S: 5                                                                                                    | Threadsafe:<br>DB2 calls:<br>Dynamic Cal | TSQUE<br>PROGR<br>TEXT<br>TSQUE                                                                                       | EUE AUX<br>RAM<br>EUE AUX<br>2 No<br>0 MC<br>0 Th | CWA<br>OUTP<br>WORK<br>SEND<br>OUTP<br>OPN-Threads<br>Calls:<br>Treadsafe                                                                                                    | UTQ<br>M<br>TEXT<br>UTQ<br>afe:<br>Inhibit                                                                                                    | cor calls:     | 3<br>0<br>1 | 502<br>4BE<br>6CA<br>7E6<br>78A<br>Indetermina<br>IM5 calls:                                                                                                    | 1668<br>1668<br>1668<br>1668<br>1668<br>1668<br>te Threadsafe:                                       | 1<br>1<br>1<br>1                        | N *<br>N<br>N<br>Y<br>0<br>0                                                                              |
| IYDZEJOB            |                      | 0001-01-01 US<br>CICS ADDRESS<br>CICS ADDRESS<br>CICS READ<br>CICS READ<br>CICS SEND<br>CICS WRITEQ<br>CICS WRITEQ<br>CICS WRITEQ<br>CICS WRITEQ<br>CICS WRITEQ<br>CICS WRITEQ<br>CICS WRITEQ<br>CICS WRITEQ<br>CICS ADDRESS<br>CICS ADDRESS<br>CICS ADD | Ι                                        | FILE<br>FILE<br>TSQUE<br>FILE<br>FILE<br>TEXT<br>TSQUE<br>FILE<br>FILE<br>FILE<br>FILE<br>FILE<br>FILE<br>FILE<br>FIL |                                                   | CWA<br>CWA<br>FILE<br>FILE<br>SEND<br>OUTP<br>CWA<br>CWA<br>FILE<br>SEND<br>OUTP<br>CWA<br>CWA<br>FILE<br>FILE<br>SEND<br>OUTP<br>CWA<br>CWA<br>FILE<br>FILE<br>SEND<br>OUTP<br>CWA<br>CWA<br>FILE<br>FILE<br>SEND<br>OUTP<br>CWA<br>CWA<br>CWA<br>FILE<br>FILE<br>SEND<br>OUTP<br>CWA<br>CWA<br>CWA<br>FILE<br>FILE<br>SEND<br>OUTP<br>CWA<br>CWA<br>CWA<br>FILE<br>SEND<br>OUTP<br>CWA<br>CWA<br>CWA<br>FILE<br>SEND<br>OUTP<br>CWA<br>CWA<br>FILE<br>SEND<br>OUTP<br>CWA<br>CWA<br>FILE<br>SEND<br>OUTP<br>CWA<br>CWA<br>FILE<br>SEND<br>OUTP<br>CWA<br>CWA<br>FILE<br>SEND<br>OUTP<br>CWA<br>CWA<br>FILE<br>SEND<br>OUTP<br>CWA<br>CWA<br>FILE<br>SEND<br>OUTP<br>CWA<br>CWA<br>FILE<br>SEND<br>OUTP<br>CWA<br>CWA<br>FILE<br>SEND<br>OUTP<br>CWA<br>CWA<br>FILE<br>SEND<br>OUTP<br>CWA<br>CWA<br>CWA<br>CWA<br>CWA<br>CWA<br>CWA<br>CWA<br>CWA<br>CWA | A<br>A<br>A<br>UTQ<br>UTQ<br>UTQ<br>O<br>TEXT<br>UTQ<br>UTQ<br>UTQ<br>A<br>A<br>A<br>TEXT<br>UTQ<br>UTQ<br>A<br>A<br>A<br>TEXT<br>UTQ<br>UTQ<br>UTQ<br>UTQ<br>UTQ<br>S10. EMF<br>810. EMF | cor calls:     | 25 0        | 58A<br>8B2<br>9A2<br>912<br>952<br>5CA<br>8B2<br>8F2<br>9A2<br>912<br>952<br>5CA<br>58A<br>8B2<br>8F2<br>9A2<br>912<br>952<br>5CA<br>58A<br>8B2<br>8F2<br>9A2<br>912<br>952<br>5CA<br>58A<br>8B2<br>8F2<br>9A2<br>912<br>952<br>5CA<br>58A<br>8B2<br>8F2<br>9A2<br>912<br>952<br>5CA<br>58A<br>8B2<br>8F2<br>9A2<br>952<br>5CA<br>58A<br>8B2<br>8F2<br>9A2<br>952<br>5CA<br>58A<br>8B2<br>8F2<br>9A2<br>952<br>5CA<br>58A<br>8B2<br>8F2<br>9A2<br>952<br>5CA<br>58A<br>8B2<br>8F2<br>9A2<br>952<br>5CA<br>58A<br>8B2<br>8F2<br>9A2<br>952<br>5CA<br>58A<br>8B2<br>8F2<br>9A2<br>952<br>5CA<br>58A<br>8B2<br>8F2<br>9A2<br>952<br>5CA<br>58A<br>8B2<br>8F2<br>9A2<br>952<br>5CA<br>58A<br>8B2<br>8F2<br>9A2<br>952<br>5CA<br>58A<br>8B2<br>8F2<br>9A2<br>952<br>5CA<br>58A<br>8B2<br>8F2<br>9A2<br>952<br>5CA<br>58A<br>8B2<br>8F2<br>9A2<br>952<br>5CA<br>58A<br>8B2<br>8F2<br>9A2<br>952<br>5CA<br>58A<br>8B2<br>8F2<br>952<br>952<br>5CA<br>58A<br>8B2<br>8F2<br>952<br>952<br>952<br>952<br>952<br>952<br>952<br>952<br>952<br>95 | 1928<br>1890<br>1928<br>1890<br>1890<br>1928<br>1928<br>1928<br>1928<br>1928<br>1928<br>1928<br>1928 | 111111111111111111111111111111111111111 | ↓ ↓ ↓ ↓ И И И И И ↓ ↓ И И И И И ↓ ↓ И И И И И И ↓ ↓ И И И И И И И ↓ ↓ ↓ ↓ ↓ ↓ ↓ ↓ ↓ ↓ ↓ ↓ ↓ ↓ ↓ ↓ ↓ ↓ ↓ ↓ |

#### CICS IA Explorer – Select Command Flow runs for transaction TXM1

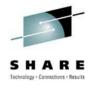

| BM CICS Explorer                                                                                                    |     |                                                                                                    |
|----------------------------------------------------------------------------------------------------|-----|----------------------------------------------------------------------------------------------------|
| Explorer Edit Search Window Help                                                                                                    |     |                                                                                                    |
| Find: Resource <ul> <li>Filter by ID:</li> <li>Filter by Region:</li> <li>Filter by Region:</li> <li>Filte</li></ul> | 0   |                                                                                                    |
| 📄 Queries 🛛 🖶 Regions 🖬 Applications 📄 🖽 🇞                                                                                                    | - 0 | Resources 🛛 🗖 🗖                                                                                                    |
| Supplied Samples   Image: Command Flow   Image: DB2   Image: DB2   Image:                                                                                                    |     | □       □       □       □       ✓         Command Flow runs for TRANSID (TXM1)       (6)         □       □       □       □         □       □       □       □         □       □       □       □         □       □       □       □         □       □       □       □         □       □       □       □         □       □       □       □         □       □       □       □         □       □       □       □         □       □       □       □         □       □       □       □         □       □       □       □         □       □       □       □         □       □       □       □         □       □       □       □         □       □       □       □         □       □       □       □         □       □       □       □         □       □       □       □         □       □       □       □         □       □       □       □ |
| Programs Transactions 🛛                                                                                                    | - 8 |                                                                                                    |
| TXM Search Region 👻                                                                                                    | (6) |                                                                                                    |
| TXM0         TXM       Show Command Flow runs         TXM       Show Tasks         TXM       Used By Programs         TXM       Used By Programs         TXM       Used By Transactions         TXM       Uses Resources         Performance history       Image: Show View                                                                                                    |     |                                                                                                    |
| SHARE in Boston                                                                                                    |     | 43                                                                                                    |

#### CICS IA Explorer - Select Command Flow Run WORK0B Quasirent TXM1 capture

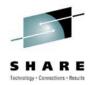

IBM CICS Explorer

| Explorer Edit Search Window Help                                                                                                    |                             |
|----------------------------------------------------------------------------------------------------|-----------------------------|
| 🗄 📑 🗧 🔛 🕴 Find: Resource 🔹 Filter by ID:                                                                                                    | Filter by Region:           |
| 📄 Queries 🔀 🖶 Regions 🖬 Applications 👘 🗖                                                                                                    | 🖹 Resources 🛛 🛛 🕞 🕀 🗇 🦻 🗝 🗖 |
| 🗖 🕀 🔁                                                                                                    |                             |
| Supplied Samples   CICS   Command Flow   DB2   DB2   DB2   DB2   DB2   DB2   DB2   DB2   DB2   DB2   DB2   DB2   DB2   DB2   DB2   DB2   DB2   DB2   DB2   DB2   DB2   DB2   DB2   DB2   DB2   DB2   DB2   DB2   DB2   DB2   DB2   DB2   DB2   DB2   DB2   DB2   DB2   DB2   DB2   DB2   DB2   DB2   DB2   DB2   DB2   DB2   Data   Data   Data   Data   Data   Data   Data   Data   Data   Data   Data   Data   Data   Data   Data   Data   Data   Data   Data   Data   Data   Data   Data   Data   Data   Data   Data   Data   Data   Data   Data   Data   Data   Data </td <td></td> |                             |

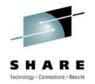

#### CICS IA Explorer - Command Flow execution WORK0B Quasirent TXM1 capture

| a (H-            |                     |                                                                |                          |          |                            |
|------------------|---------------------|----------------------------------------------------------------|--------------------------|----------|----------------------------|
| 🐎 Uses 🗄 Com     | mand Flow 🕅         |                                                                |                          |          |                            |
| TASKID(0000049C) | under TRANSID (TXM: |                                                                |                          |          |                            |
| TCB Modes        | TCB Mode Switches   |                                                                |                          |          |                            |
| 🕀 🗁 QR (106)     | 🕀 🗁 QR (101)        |                                                                | Task Control Block (TCB) | Previous | Command Time Local         |
| 🗄 🗁 L8 (101)     | 🖻 🗁 L8 (101)        | 🖃 🗔 TXM1                                                       |                          |          |                            |
|                  |                     | 🖃 👼 WORKM                                                      |                          |          |                            |
|                  |                     | Start of transaction Transaction()                             | QR                       | QR       | 2009-12-15 10:20:11.980233 |
|                  |                     | ⊷ Address                                                      | QR                       | QR       | 2009-12-15 10:20:12.600388 |
|                  |                     | Select Table(PLAN=WORKSHNT,SECTIONNUMBER=0001,STMTNUMBER=0135) | L8                       | QR       | 2009-12-15 10:20:12.616264 |
|                  |                     | 🗟 Asktime abstime TIME()                                       | QR                       | L8       | 2009-12-15 10:20:12.628469 |
|                  |                     | Formattime TIME()                                              | QR                       | QR       | 2009-12-15 10:20:12.628528 |
|                  |                     | Read File(FILEA)                                               | QR                       | QR       | 2009-12-15 10:20:33.317241 |
|                  |                     | Select Table(PLAN=WORKSHNT,SECTIONNUMBER=0002,STMTNUMBER=0173) | L8                       | QR       | 2009-12-15 10:20:33.317935 |
|                  |                     | 🔞 Read File(FILEA)                                             | QR                       | L8       | 2009-12-15 10:20:33.318109 |
|                  |                     | Select Table(PLAN=WORKSHNT,SECTIONNUMBER=0002,STMTNUMBER=0173) | L8                       | QR       | 2009-12-15 10:20:33.318268 |
|                  |                     | 🔞 Read File(FILEA)                                             | QR                       | L8       | 2009-12-15 10:20:33.318408 |
|                  |                     | Select Table(PLAN=WORKSHNT,SECTIONNUMBER=0002,STMTNUMBER=0173) | L8                       | QR       | 2009-12-15 10:20:33.318561 |
|                  |                     | 😣 Read File(FILEA)                                             | QR                       | L8       | 2009-12-15 10:20:33.318697 |
|                  |                     | Select Table(PLAN=WORKSHNT,SECTIONNUMBER=0002,STMTNUMBER=0173) | L8                       | QR       | 2009-12-15 10:20:33.318847 |
|                  |                     | 😣 Read File(FILEA)                                             | QR                       | L8       | 2009-12-15 10:20:33.318981 |
|                  |                     | Select Table(PLAN=WORKSHNT,SECTIONNUMBER=0002,STMTNUMBER=0173) | L8                       | QR       | 2009-12-15 10:20:33.319131 |
|                  |                     | 🚱 Read File(FILEA)                                             | QR                       | L8       | 2009-12-15 10:20:33.319379 |
|                  |                     | Select Table(PLAN=WORKSHNT,SECTIONNUMBER=0002,STMTNUMBER=0173) | L8                       | QR       | 2009-12-15 10:20:33.319543 |
|                  |                     | 😣 Read File(FILEA)                                             | QR                       | L8       | 2009-12-15 10:20:33.319681 |
|                  |                     | Select Table(PLAN=WORKSHNT,SECTIONNUMBER=0002,STMTNUMBER=0173) | L8                       | QR       | 2009-12-15 10:20:33.319831 |
|                  |                     |                                                                |                          |          | 1                          |

#### CICS CM Explorer - View of program WORKM Quasirent

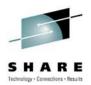

| i 🖬 🕆 🔚 i 🔗                                                            |                                      | 😭 🏠 Resource 🛛 📲 CICS IA 🛛 🦓 CICS CM 💠 CICS SM      |
|------------------------------------------------------------------------|--------------------------------------|-----------------------------------------------------|
| Configurations 🛛 🔗 🗖 🗖                                                 | 🔗 s 🕱 🖕 t 🍡 🗖 🗖                      | 💷 Threadsafe 🛛 🖻 Program Definition ( 🛛 🔭 🗆 🗆       |
| (15)                                                                   | 🚍 🍢 🗸                                | Program Definition (WORKM)                          |
| Name CSD/Context                                                       | Find: Resource Name Workm* (1)       | Overview     O                                      |
| REDCSD41 REDTOOLS.CSDTST41.DFHCSD                                      | Resource Type PROGDEF in<br>REDDEV31 | Basic                                               |
| REDDEV23 REDTOOLS.REDDEV23.DFHCSD<br>REDDEV31 REDTOOLS.REDDEV31.DFHCSD | WORKM                                | Name: WORKM Description:                            |
| REDDEV32 REDTOOLS.REDDEV32.DFHCSD                                      |                                      | CSD Group: WORKSHOP Created:                        |
|                                                                        |                                      | ✓ Enabled Changed: Nov 30, 2009 11:00:35 AM         |
| 🛋 Lists 🕱 🤄 🗖 🗖                                                        |                                      | Details                                             |
| in (REDDEV31) (3)                                                      |                                      | Language: N_A 🛛 Non-CICS (Open) API                 |
| <b>■</b> DFH\$IVPL                                                     |                                      | Threadsafe (able to use open TCB )                  |
|                                                                        |                                      | Display Execution Diagnostic Facility (EDF) screens |
| REDLIST                                                                |                                      | Storage                                             |
| 🗐 Groups 🛛 🧏 🤣 🗖 🗖                                                     |                                      | Can handle 31 bit addresses (above the 16MB line)   |
| in (REDDEV31) (149)                                                    |                                      | Use Program from the Link Pack Area (LPA)           |
| E DFHTYPE                                                              |                                      | Program can write to CICS-key storage               |
| DFHVTAM                                                                |                                      | Program reuse                                       |
|                                                                        | History 🛛 🔲 Propert 🖓 🗖              | <ul> <li>Reuse if possible</li> </ul>               |
|                                                                        | E many set                           | O Force reuse                                       |
| FILDSWL                                                                | 🔂 🖧 🖉                                | Always load a new copy                              |
| MAIL                                                                   | Revision Time Resour                 | C Load a new copy whenever use count drops to zero  |
| MAILGRP                                                                |                                      |                                                     |
| MRO                                                                    |                                      |                                                     |
|                                                                        |                                      |                                                     |
| WORKSHOP                                                               |                                      | Overview Remote Java™ Attributes                    |

#### CICS CM Explorer – Detail Attributes WORKM Quasirent

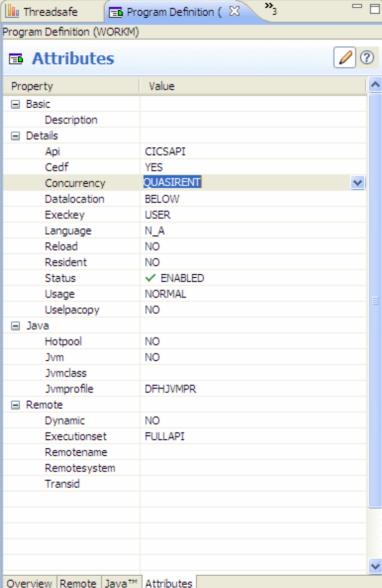

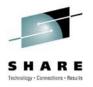

#### CICS CM Explorer - Install Program WORKM

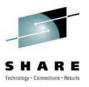

| Perform Operation                                                     |                  |           |
|-----------------------------------------------------------------------|------------------|-----------|
| Perform INSTALL Operation<br>INSTALL operation will be performed on a | ueue EE          |           |
| CICSplex: REDBPLEX                                                    | Execution Queue: |           |
| Target                                                                | State Object     |           |
| 0                                                                     | (                | OK Cancel |

#### CICS CM Explorer - View History

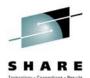

| Configuration | ns 🛛 🖓                 | - 0)           | 🔗 Search Result     | ts 📑 Program D   | efinitions () | 3             |        |                        | ୍ଡ N     | lame:  | work*    | 0    | ) 🗙 🗸         | 7 ° E |
|---------------|------------------------|----------------|---------------------|------------------|---------------|---------------|--------|------------------------|----------|--------|----------|------|---------------|-------|
|               |                        | (15)           | CNX0211I Contex     | t: REDTST41. Res | source: PRO   | GDEF, 2 recor | ds col | llected at Feb 21, 201 | 10 11:53 | :46 AM | 1        |      |               |       |
| Name          | CSD/Conte              |                | Name                | Version          |               | Create Time   |        | Change Time            | Descr    | iption |          | Stat | us            |       |
|               |                        |                | WORKM               | 0                |               | Nov 30, 2009  |        | Feb 21, 2010 6:4       | CICS 1   | Thread | safe Re  | 🗸 Е  | ENABLED       |       |
| REDDEV23      | REDTOOLS.              |                | WORKP               | 0                |               | May 14, 2009  |        | May 14, 2009 4:4       |          |        |          | ✓ E  | ENABLED       | 1     |
| REDDEV31      | REDTOOLS.<br>REDTOOLS. |                |                     |                  |               |               |        |                        |          |        |          |      |               |       |
| REDDEV32      |                        |                |                     |                  |               |               |        |                        |          |        |          |      |               |       |
| REDPRD23      |                        |                |                     |                  |               |               |        |                        |          |        |          |      |               |       |
| REDPRD23      |                        |                |                     |                  |               |               |        |                        |          |        |          |      |               |       |
| REDPRD31      |                        |                |                     |                  |               |               |        |                        |          |        |          |      |               |       |
| REDPRD32      |                        |                |                     |                  |               |               |        |                        |          |        |          |      |               |       |
| REDTST23      | REDTOOLS.              |                |                     |                  |               |               |        |                        |          |        |          |      |               |       |
| REDTST31      | REDTOOLS.              |                |                     |                  |               |               |        |                        |          |        |          |      |               |       |
| REDTST32      | REDTOOLS.              |                |                     |                  |               |               |        |                        |          |        |          |      |               |       |
| REDTST        |                        |                |                     |                  |               |               |        |                        |          |        |          |      |               |       |
| <             | New                    |                |                     |                  |               |               |        |                        |          |        |          |      |               |       |
|               | Show history           |                | History 🖾           | Properties       | )             |               |        |                        |          |        |          | p 🗲  | \$ \$ \$ \vee | 7 🗆 F |
| 🛋 Lists 🖾 🗌   | Show all groups        | νÐ             |                     | · · ·            |               |               |        |                        |          |        | 12       | r 4  | × Ø.          |       |
|               | Show all resources     | 3)             | Resource History    | for REDTST41 fro |               |               |        |                        |          |        |          |      |               |       |
|               | Clean up               | ► <sup>~</sup> | Revision Time       |                  | Resource      | Name/After    | Res    | ource Type/Before      | Group    |        | User Nan | ne   | Comm          | and   |
| DFH\$IVF      | Search                 | •              |                     | /21 18:45:16     | WORKM         |               | PRO    | GDEF                   | WORKS    | HOP    | CICSUSER | ξ    | UPDAT         | E     |
|               |                        |                | desc                |                  |               | adsafe Re     |        |                        |          |        |          |      |               |       |
| REDLIST       |                        |                |                     | /21 18:11:36     | WORKM         |               |        | GDEF                   | WORKS    | HOP    | CICSUSER | 2    | UPDAT         | E     |
| 🗏 Groups 🖾    | <u> </u>               |                | sonce of the second |                  | THREADSA      | <b>FE</b>     | -      | SIRENT                 |          |        |          |      |               |       |
| C.Copp VG     |                        |                |                     | /21 18:10:56     | WORKM         |               |        | GDEF                   | WORKS    | HOP    | CICSUSER | ł.   | UPDAT         | E     |
|               | in (REDTST41)          | (156)          | ····· 🎾 cond        | turrency         | QUASIREN      | π             | THRE   | EADSAFE                |          |        |          |      |               |       |
| 📰 MRO         |                        | ~              |                     |                  |               |               |        |                        |          |        |          |      |               |       |
| REDATOMS      | 5                      |                |                     |                  |               |               |        |                        |          |        |          |      |               |       |
| SOS7          |                        |                |                     |                  |               |               |        |                        |          |        |          |      |               |       |
| WORKSHO       | P                      |                | <                   |                  |               |               |        |                        |          |        | ]        |      |               | >     |

#### **CICS CM ISPF - Compare Resources**

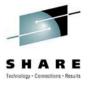

File Menu Settings Hilite Help Program Compare Command ===> LIORKM Program . . . : WORKM ResGroup . . : WORKSHOP WORKSHOP Lowation . . : REDTOOLS.REDDEV31.DFHCSD REDTOOLS.REDTST41.DFHCSD Change Date . : 2009/11/30 11:00:35 2010/02/21 18:44:52 Description . : CICS Threadsafe RedbookPr > > More: Language . . : N\_A ΝA Reload . . . : NO NO Resident . . : NO NΩ Usage . . . . : NORMAL NORMAL UseLPAcopy . : NO NΠ Status . . . : ENABLED ENABLED CEDF . . . . : YES YES. DataLocation : BELOW BELOW ExecKey . . . : USER USER ==> Concurrency . : QUASIRENT THREADSAFE API . . . . . : CICSAPI CICSAPI Remote Attributes Dynamic . . . : NO NO RemoteSystem : RemoteName . : TransID . . . : ExecutionSet : FULLAPI FULLAPI JVM Attributes JVM . . . . . : NO NO

#### CICS IA Explorer - Command Flow execution WORK03 Threadsafe TXM1 capture

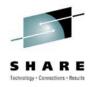

| R 23                                    | 🐎 Uses 🖹 Con                | mmand Flow 🕅                |                                                                   |                          |          | ф <del>4</del>             |
|-----------------------------------------|-----------------------------|-----------------------------|-------------------------------------------------------------------|--------------------------|----------|----------------------------|
|                                         | TASKID(0006984C             | C) under TRANSI<br>TCB Mode |                                                                   |                          |          | Total commands: 207 📄      |
| <b>?</b> •                              | TCB Mode                    |                             |                                                                   | Task Control Block (TCB) | Previous | Command Time Local         |
| Command Flow (6)<br>runs for<br>TRANSID | ⊞… 🧀 QR (4)<br>⊞… 🧀 L8 (203 | ⊞… 🧀 QR (1)<br>⊞… 🧀 L8 (1)  | E TXM1                                                            |                          |          |                            |
| (TXM1)                                  | A y                         | / I                         | Start of transaction Transaction()                                | QR                       | QR       | 2009-12-15 10:21:07.534275 |
| BE WORKOB                               | A Y                         | / I                         | ← Address                                                         | QR                       | QR       | 2009-12-15 10:21:07.578666 |
| 🗄 📲 workoz 📗                            | A y                         | /                           | Select Table(PLAN=WORKSHNT,SECTIONNUMBER=0001,STMTNUMBER=0135)    | L8                       | QR       | 2009-12-15 10:21:07.579858 |
|                                         | A y                         | /                           | Asktime abstime TIME()                                            | L8                       | L8       | 2009-12-15 10:21:07.592008 |
| 🖮 🖶 IYDZ                                | A Y                         | / /                         | Formattime TIME()                                                 | L8                       | L8       | 2009-12-15 10:21:07.592063 |
| i                                       | A 1                         |                             | Read File(FILEA)                                                  | L8                       | L8       | 2009-12-15 10:21:07.592217 |
|                                         | A 1                         |                             | Select Table(PLAN=WORKSHNT,SECTIONNUMBER=0002,STMTNUMBER=0173)    | L8                       | L8       | 2009-12-15 10:21:07.592407 |
|                                         | A 1                         |                             | Read File(FILEA)                                                  | L8                       | L8       | 2009-12-15 10:21:07.592501 |
| /                                       | A Y                         | / /                         | Select Table(PLAN=WORKSHNT,SECTIONNUMBER=0002,STMTNUMBER=0173)    | L8                       | L8       | 2009-12-15 10:21:07.59264  |
| /                                       | A Y                         | / /                         | 🔞 Read File(FILEA)                                                | L8                       | L8       | 2009-12-15 10:21:07.592727 |
|                                         | A 7                         |                             |                                                                   | L8                       | L8       | 2009-12-15 10:21:07.592868 |
| /                                       | A Y                         | / /                         | 🔞 Read File(FILEA)                                                | L8                       | L8       | 2009-12-15 10:21:07.592956 |
|                                         | A y                         | /                           |                                                                   | L8                       | L8       | 2009-12-15 10:21:07.593089 |
|                                         | A y                         | /                           | 🔞 Read File(FILEA)                                                | L8                       | L8       | 2009-12-15 10:21:07.593177 |
|                                         | A y                         | /                           | Select Table (PLAN=WORKSHNT, SECTIONNUMBER=0002, STMTNUMBER=0173) | L8                       | L8       | 2009-12-15 10:21:07.593307 |
|                                         | A 1                         |                             | Read File(FILEA)                                                  | L8                       | L8       | 2009-12-15 10:21:07.593398 |
|                                         | A 7                         |                             | Select Table (PLAN=WORKSHNT, SECTIONNUMBER=0002, STMTNUMBER=0173) | L8                       | L8       | 2009-12-15 10:21:07.593529 |
| /                                       | A y                         | /                           | Read File(FILEA)                                                  | L8                       | L8       | 2009-12-15 10:21:07.59362  |
|                                         | A 7                         |                             | Select Table (PLAN=WORKSHNT, SECTIONNUMBER=0002, STMTNUMBER=0173) | L8                       | L8       | 2009-12-15 10:21:07.593751 |
| /                                       | A Y                         | / /                         | Read File(FILEA)                                                  | L8                       | L8       | 2009-12-15 10:21:07.593839 |
|                                         | A 7                         |                             | Select Table (PLAN=WORKSHNT, SECTIONNUMBER=0002, STMTNUMBER=0173) | L8                       | L8       | 2009-12-15 10:21:07.593982 |
| 1 17                                    | A V                         | A P                         | Read File(FILEA)                                                  | L8                       | L8       | 2009-12-15 10:21:07.59407  |

#### CICS IA Explorer - Command Flow execution WORK02 Threadsafe TXM1 capture

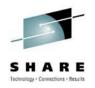

| 🖹 Resources 🛛 📄 🕀 🗇 🂖 🕶 🗖                                                                                                    | 🖫 Uses 📓 Regions     | E Command Flo                        | 23 we                                                                                                    |                                                          |                                                                                                    |
|----------------------------------------------------------------------------------------------------|----------------------|--------------------------------------|----------------------------------------------------------------------------------------------------|----------------------------------------------------------|----------------------------------------------------------------------------------------------------|
| Command Flow runs for TRANSID (TXM1) (6)                                                                                                    | TASKID(0034653C) und | er TRANSID (T                        |                                                                                                    |                                                          |                                                                                                    |
| ■       ■       ●       2009-12-14 10:13:20.825188 (1)         ■       ●       2009-12-15 10:20:11.980233 (1)         ■       ●       2009-12-14 10:16:21.337118 (1)         ■       ●       2009-12-15 09:45:50.328634 (1)         ■       ●       2009-12-15 09:45:50.328634 (1)         ■       ●       ●         ■       ●       2009-12-14 10:17:38.651195 (1)         ■       ●       2009-12-15 10:21:07.534275 (1)         ■       ●       ●         ■       ●       2009-12-15 10:21:07.534275 (1) | TCB Modes Used       | TCB Mode<br><br><br><br><br><br><br> | Image: Select PLAN=WORKSHTH,SECTIONNUMBER=0001,STMTNUMBER=0135         Image: Select PLAN=WORKSHTH,SECTIONNUMBER=0001,STMTNUMBER=0135         Image: Select PLAN=WORKSHTH,SECTIONNUMBER=0001,STMTNUMBER=0135         Image: Select PLAN=WORKSHTH,SECTIONNUMBER=0001,STMTNUMBER=0135         Image: Select PLAN=WORKSHTH,SECTIONNUMBER=0002,STMTNUMBER=0188         Image: Select PLAN=WORKSHTH,SECTIONNUMBER=0002,STMTNUMBER=0188 | TCB Mode QR QR QR L8 L8 L8 L8 L8 L8 L8 L8 L8 L8 L8 L8 L8 | Previous TCB Mode           QR           QR           QR           QR           L8           L8 |
|                                                                                                    |                      | I I                                  |                                                                                                    |                                                          |                                                                                                    |

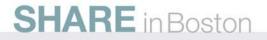

#### Detail Dynamic Threadsafe Analysis Report WORKM Threadsafe

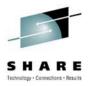

| APPLID            | Program              | Linke<br>Dat                                                                                                    | dit E                                                                                                    | xecution<br>Key                       | Concurrenc                                                                                     | у АРІS                                                                                                    | ST Stora<br>Prote                                                                                                    | ge C                                                                                                    | ICS L<br>el                                               | .IB Dataset N  | ame    |                    |                                                                                           |                                                                                |              |                                                         |                                                  |
|-------------------|----------------------|----------------------------------------------------------------------------------------------------|----------------------------------------------------------------------------------------------------|---------------------------------------|------------------------------------------------------------------------------------------------|----------------------------------------------------------------------------------------------------|----------------------------------------------------------------------------------------------------|----------------------------------------------------------------------------------------------------|-----------------------------------------------------------|----------------|--------|--------------------|-------------------------------------------------------------------------------------------|--------------------------------------------------------------------------------|--------------|---------------------------------------------------------|--------------------------------------------------|
|                   |                      |                                                                                                    | unction                                                                                                    |                                       | тур                                                                                            | e<br>                                                                                                    | R                                                                                                    | esour                                                                                                    | ce                                                        |                |        | of                 | ffset F                                                                                   | rogram<br>ength                                                                | Use<br>Count | т<br>                                                   | hreadsafe                                        |
| IYDZEJ02<br>Total | DRIVERM<br>CICS call | 0001-0<br>CICS A<br>CICS D<br>CICS I<br>CICS S<br>CICS W<br>CICS A<br>CICS D<br>CICS D<br>CICS S<br>CICS W<br>S:                                                                                                    | 1-01 US<br>DDRESS<br>ELETEQ<br>NQUIRE<br>END<br>RITEQ<br>DDRESS<br>ELETEQ<br>NQUIRE<br>END<br>RITEQ<br>10                                                                                             | ER<br>Threadsa<br>DB2 call<br>Dynamic | QUASIRENT<br>TSQ<br>PRO<br>TEX<br>TSQ<br>PRO<br>TSQ<br>Fe:<br>s:<br>Calls:                     | CICSA<br>GRAM<br>T<br>UEUE AL<br>GRAM<br>T<br>UEUE AL<br>GRAM<br>T<br>UEUE AL<br>0<br>0<br>0                     | API INACT<br>JX O<br>JX O<br>JX O<br>JX O<br>JX O<br>NON-Three<br>NON-Threadsa                                                                                                    | IVE 00<br>WA<br>UTPUTO<br>DRKM<br>END TI<br>UTPUTO<br>DRKM<br>END TI<br>UTPUTO<br>adsafo<br>:<br>fe In                           | 660 F<br>Q<br>EXT<br>Q<br>EXT<br>Q<br>e:<br>hibito        | REDTOOLS.WORK  | SEM.LC | 5 Indet            | 502<br>4BE<br>6CA<br>7E6<br>730<br>502<br>4BE<br>6CA<br>7E6<br>730<br>terminate<br>calls: | 1668<br>1668<br>1668<br>1668<br>1668<br>1668<br>1668<br>1668                   | lsafe:       | $1 \\ 1 \\ 1 \\ 1 \\ 1 \\ 1 \\ 1 \\ 1 \\ 1 \\ 1 \\$     | N *<br>Y N<br>N Y<br>N Y<br>N Y<br>O<br>O        |
| IYDZEJ02          | WORKM                | 0001-0<br>CICS A<br>CICS D<br>CICS E<br>CICS R<br>CICS S<br>CICS W<br>CICS A<br>CICS C<br>CICS C<br>CICS A<br>CICS A<br>CICS C<br>CICS A<br>CICS C<br>CICS C<br>C | 1-01 US<br>DDRESS<br>EQUEUE<br>NQUEUE<br>EAD<br>RITEQ<br>DDRESS<br>EQUEUE<br>NQUEUE<br>EAD<br>EAD<br>RITEQ<br>DDRESS<br>EQUEUE<br>NQUEUE<br>NQUEUE<br>NQUEUE<br>NQUEUE<br>NQUEUE<br>EAD<br>EAD<br>EAD | ER                                    | THREADSAFE<br>ENQ<br>FIL<br>TEX<br>TSQ<br>ENQ<br>FIL<br>TEX<br>TSQ<br>ENQ<br>FIL<br>TEX<br>TSQ | CICSA<br>NAME<br>NAME<br>E<br>T<br>UEUE<br>NAME<br>T<br>UEUE<br>NAME<br>NAME<br>E<br>T<br>UEUE<br>E<br>T<br>UEUE | API INACT<br>C<br>A<br>A<br>F<br>S<br>O<br>C<br>A<br>F<br>S<br>C<br>C<br>A<br>A<br>F<br>S<br>O<br>C<br>C<br>S<br>O<br>O<br>C<br>O<br>C<br>O<br>O<br>C<br>O<br>O<br>O<br>O<br>O<br>O<br>O | IVE OF<br>WA<br>DDR<br>DDR<br>DDR<br>ILEA<br>END TI<br>UTPUTO<br>WA<br>DDR<br>ILEA<br>DDR<br>DDR<br>ILEA<br>ILEA<br>ILEA<br>ILEA | EXT<br>Q<br>EXT<br>Q<br>EXT<br>Q                          | REDTOOLS. WORK | SEM.LC | ADLIB2             | 5EE<br>7A2<br>6EA<br>994<br>A2E<br>9DE                                                    | 1930<br>1930<br>1930<br>1930<br>1930<br>1930<br>1930<br>1930                   |              | 111111111111111111111111111111111111                    | N *<br>IIYNYX<br>NYX<br>IYNYX<br>IIYNY<br>NIIYNY |
| Total             | CICS call            | DB2 S<br>DB2 S<br>DB2 S<br>DB2 S<br>DB2 S<br>DB2 S<br>DB2 S<br>DB2 S<br>DB2 S<br>S:                                                                                                    | ELECT<br>ELECT<br>ELECT<br>ELECT<br>ELECT<br>ELECT<br>ELECT<br>ELECT<br>45                                                                                                    | Threadsa<br>DB2 call<br>Dynamic       | TAB<br>TAB<br>TAB<br>TAB<br>TAB<br>TAB<br>TAB<br>TAB<br>S:<br>calls:                           | LE<br>LE<br>LE<br>LE<br>LE<br>LE<br>LE<br>16<br>8<br>0                                                           | D<br>D<br>D<br>D<br>D<br>D<br>Non-Thre<br>MQ calls<br>Threadsa                                                                                                    | 5N881(<br>5N881(<br>5N881(<br>5N881(<br>5N881(<br>adsaf(<br>:<br>fe Inl                                                          | 0.EMP<br>0.EMP<br>0.EMP<br>0.EMP<br>0.EMP<br>e:<br>hibito | or calls:      | 13     | 3 Indet<br>) IMS ( | 6B2<br>6B2<br>6B2<br>6B2<br>6B2<br>66E<br>66E<br>66E<br>terminate<br>calls:               | 1930<br>1930<br>1930<br>1930<br>1930<br>1928<br>1928<br>1928<br>1928<br>Thread | lsafe:       | 1     1     1     1     1     1     1     1     1     1 | Y<br>Y<br>Y<br>Y<br>Y<br>Y<br>16<br>0            |

#### CICS PA ISPF Interface - Transaction Profiling Default report

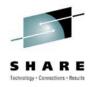

| V3R1M0  | )                                                                                                    |        |           |          |          | CICS P<br>Tran: |          |                          |        |       |          |          |  |  |
|---------|----------------------------------------------------------------------------------------------------|--------|-----------|----------|----------|-----------------|----------|--------------------------|--------|-------|----------|----------|--|--|
| PROF000 | 01 Printed at                                                                                                  | 0:37:  | 37 2/22/2 |          |          |                 |          | 12/15/2009<br>12/15/2009 |        |       |          |          |  |  |
| CICS T  | Baseline Data from 11:04:58 12/15/2009 to 11:14:57 12/15/2009<br>CICS Threadsafe Redbook Transaction Profiling |        |           |          |          |                 |          |                          |        |       |          |          |  |  |
|         |                                                                                                    |        | Avg       | AVg      | Avg      | Avg             | Avg      | Avg                      | Avg    | Avg   | Avg      | Avg      |  |  |
| Tran    |                                                                                                    | #Tasks | Response  | Dispatch | User CPŨ | Suspend         | DispWaiť | FC Waiť                  | FCAMRQ |       | SC24UHWM | SC31UHWM |  |  |
|         |                                                                                                    |        | Time      | Time     | Time     | Time            | Time     | Time                     | Count  | Time  | Count    | Count    |  |  |
| TXM1    | Report                                                                                                    | 3583   | .0371     | .0296    | .0215    | .0076           | .0028    | .0000                    | 100    | .0000 | 0        | 34016    |  |  |
| TXM1    | Baseline                                                                                                    | 3465   | . 5621    | .0518    | .0378    | . 5103          | .1480    | .0000                    | 100    | .0000 | 0        | 34000    |  |  |
|         | Delta                                                                                                    | +118   | 5250      | 0222     | 0163     | 5028            | 1453     | .0000                    | 0      | .0000 | 0        | +16      |  |  |
|         | Change%                                                                                                    | +3.41  | -93.39    | -42.92   | -43.13   | -98.51          | -98.13   | .00                      | .00    | .00   | .00      | +.05     |  |  |
| Total   | Report                                                                                                    | 3583   | .0371     | .0296    | .0215    | .0076           | .0028    | .0000                    | 100    | .0000 | 0        | 34016    |  |  |
|         | Baseline                                                                                                    | 3465   | . 5621    | .0518    | .0378    | . 5103          | .1480    | .0000                    | 100    | .0000 | 0        | 34000    |  |  |
|         | Delta                                                                                                    | +118   | 5250      | 0222     | 0163     | 5028            | 1453     | .0000                    | 0      | .0000 | 0        | +16      |  |  |
|         | Change%                                                                                                    | +3.41  | -93.39    | -42.92   | -43.13   | -98.51          | -98.13   | .00                      | .00    | .00   | .00      | +.05     |  |  |
|         |                                                                                                    |        |           |          |          |                 |          |                          |        |       |          |          |  |  |

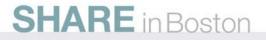

#### CICS PA ISPF Interface - Modified report form CPUSUM

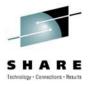

| EDIT SUMMARY Report Form - CPUSUMTS Row 1 of 13 More: > Command ===> Scroll ===> <u>PAGE</u> |                                                                                                    |                       |  |  |  |  |  |  |  |  |
|----------------------------------------------------------------------------------------------|----------------------------------------------------------------------------------------------------|-----------------------|--|--|--|--|--|--|--|--|
| Description <u>Transaction Threadsafe CPU</u> Version (VRM): 620                             |                                                                                                    |                       |  |  |  |  |  |  |  |  |
| Selection Criteria:<br>_ Performance                                                         |                                                                                                    | Page width <u>132</u> |  |  |  |  |  |  |  |  |
|                                                                                              | Transaction identifie<br>Total Task count<br>Transaction response<br>Transaction response<br>Dispatch time<br>CPU time<br>Suspend time<br>CICS QR TCB CPU time<br>CICS L8 TCB CPU time<br>Redispatch wait time | time                  |  |  |  |  |  |  |  |  |

#### CICS PA ISPF Interface - Transaction Profiling report Using modified form

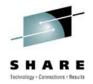

| V3R1M0                                               | CICS Performance Analyzer<br>Transaction Profiling |                               |                                  |                                      |                                  |                        |                                  |                          |                                    |                          |                            |
|------------------------------------------------------|----------------------------------------------------|-------------------------------|----------------------------------|--------------------------------------|----------------------------------|------------------------|----------------------------------|--------------------------|------------------------------------|--------------------------|----------------------------|
| PROF0001 Printed at 23:31:23 2/21/2010               |                                                    |                               |                                  |                                      | Report<br>Baseline               | Data from<br>Data from | 11:29:59<br>11:04:58             | 12/15/2009<br>12/15/2009 | to 11:<br>to 11:1                  | 39:58 12/3<br>14:57 12/3 | 15/2009<br>15/2009         |
| CICS Threadsafe Redbook CPUSUM Transaction Profiling |                                                    |                               |                                  |                                      |                                  |                        |                                  |                          |                                    |                          |                            |
| Tran                                                 |                                                    | #Tasks                        | Avg<br>Response<br>Time          | Max<br>Response<br>Time              | Avg<br>Dispatch<br>Time          | User CPÚ               | Avg<br>Suspend<br>Time           | QR CPŨ                   | AVG<br>L8 CPU<br>Time              | DSCHMDLY                 | DSCHMDLŸ                   |
| ТХМ1<br>ТХМ1                                         | Report<br>Baseline<br>Delta<br>Change%             | 3583<br>3465<br>+118<br>+3.41 | .0371<br>.5621<br>5250<br>-93.39 | .5399<br>2.7829<br>-2.2430<br>-80.60 | .0296<br>.0518<br>0222<br>-42.92 | .0215<br>.0378<br>0163 | .0076                            | .0005                    | .0210<br>.0135<br>+.0075<br>+55.78 | .0027<br>.1324<br>1297   | 406<br>-402<br>-99.01      |
| Total                                                | Report<br>Baseline<br>Delta<br>Change%             | 3583<br>3465<br>+118<br>+3.41 | .0371<br>.5621<br>5250<br>-93.39 | .5399<br>2.7829<br>-2.2430<br>-80.60 | .0296<br>.0518<br>0222<br>-42.92 | .0378<br>0163          | .0076<br>.5103<br>5028<br>-98.51 | .0243                    | .0210<br>.0135<br>+.0075<br>+55.78 | .1324<br>1297            | 4<br>406<br>-402<br>-99.01 |

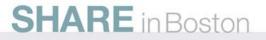

## CICS PA Explorer - Threadsafe Detail View TXM1 is Threadsafe

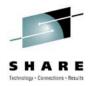

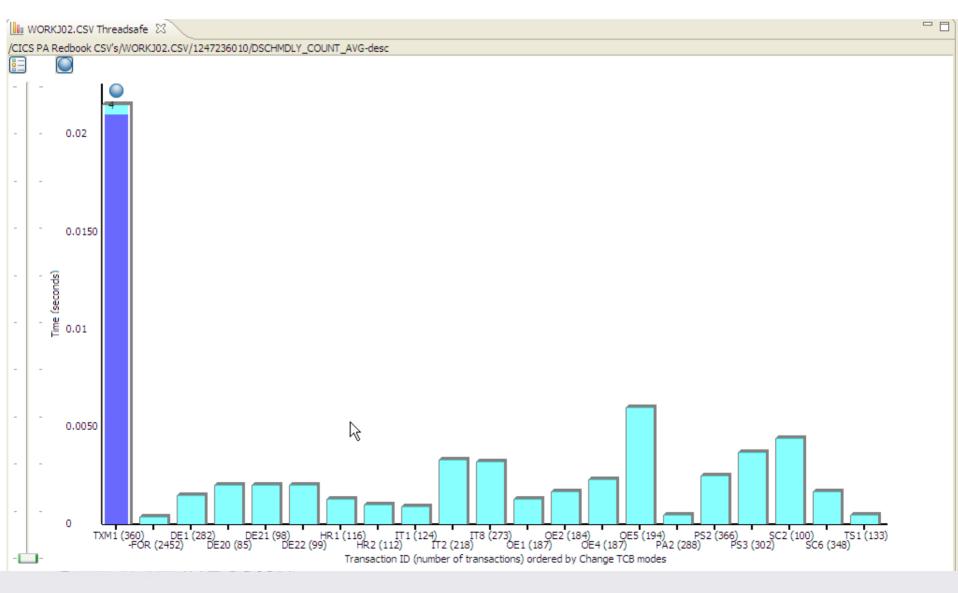

#### SHARE in Boston

#### CICS Explorer RedBook SG24-7778-00

- This RedBook focuses on the new CICS Explorer
- The first part of the RedBook overviews the CICS Explorer, along with all the CICS Tools plug-ins
- The second part of the RedBook focuses on different scenarios in which the CICS Explorer can be used, along with the CICS Tools plug-ins to resolve different problems

CICS Explorer tools plug-ins Scenarios

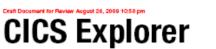

CICS Explorer

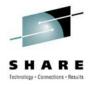

#### CICS Explorer SDK Redbook SG24-7819-00

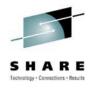

- This Redbook<sup>®</sup> focuses on the new CICS Explorer SDK
- The first part of the Redbook gives an overview of the CICS Explorer, along with an overview of PlugIns and Eclipse
- The second part of the Redbook focuses on the SDK and how to write a PlugIn and how to Extend the Explorer via PlugIns
- Two Demos are included

**SHARE** in Boston

 <u>http://www.redbooks.ibm.com/re</u> <u>dpieces/abstracts/sg247819.html</u>

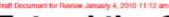

#### Extend the CICS Explorer: A smart way to manage your CICS

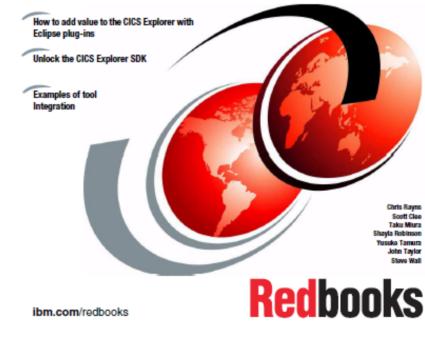

#### Reference

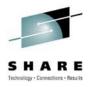

- CICS Tools Web site: <a href="http://www.ibm.com/cics/tools">http://www.ibm.com/cics/tools</a>
- Redbooks:
  - Threadsafe Considerations for CICS, SG24-6351-02 http://www.redbooks.ibm.com/abstracts/sg246351.html?Open
  - CICS Interdependency Analyzer

http://www.redbooks.ibm.com/abstracts/sg246458.html?Open

- Support Pac:
  - IBM CICS Explorer for Windows SupportPac –New Face of CICS <u>http://tinyurl.com/6o6n9v</u>
- Running OMEGAMON XE for CICS as threadsafe
   <u>http://www-01.ibm.com/software/tivoli/features/ccr2/ccr2-2004-06/features-cics.html</u>
- Try CICS tools for free for 60 days www.ibm.com/software/os/zseries/trials/cicstools
- Contact your Local IBM Representative
- Program numbers (license):
  - 5697-J23: CICS Interdependency Analyzer

#### Reference Tools WEB sites

- CICS tools, including library: <u>www.ibm.com/cics/tools</u>
- WebSphere zSeries tools: <u>www.ibm.com/software/websphere/zadport</u> <u>al</u>
- Try CICS tools for free for 60 days
   <u>www.ibm.com/software/os/zseries/trials/cicst</u>
   <u>ools</u>

#### **Support Pacs**

 CP12: CICS PA Historical Database Reporting

www.ibm.com/support/docview.wss?uid=swg 24011321

#### **Business Article**

 The Wall Street Journal, June 24, 2007. *The Dinosaurs That Won't Die:*  <u>http://blogs.wsj.com/biztech/2007/07/24/th</u> <u>e-dinosaurs-that-wont-die/</u>

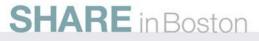

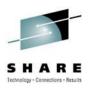

#### Program numbers (licence):

5697-J23: CICS Interdependency Analyzer
5697-N40: CICS Performance Analyzer
5697-I78: CICS Configuration Manager
5655-P30: CICS VSAM Recovery
5697-I76: CICS VSAM Transparency
5697-I94: CICS Batch Application Control
5655-K01: IBM Session Manager
5655-I05: CICS OTTO

### **CICS Communities and Information**

zSeries PD/CICS/Icing Sales - CICS Communities SHARE Iteration

- CICS Transaction Server V4.1
  - http://ibm.com/cics/tserver/v41/
- CICS Explorer home page
  - Remember this link <u>ibm.com/cics/explorer</u>
- <u>CICS Explorer Forum</u>
  - http://tinyurl.com/68bndw
  - IBM developerWorks forum with FAQs, Links and resources, ISV Contributions, etc. Ask questions, suggest improvements, report problems, chat
- New! CICS Hub on the Rational COBOL Café
  - http://ibm.com/software/rational/cafe/community/cobol/cics
- Twitter
  - Subscribe to the <u>IBM\_System\_z channel</u> to get CICS Explorer news flashes
- CICS Blog
  - Comment and opinion at <u>TheMasterTerminal.com</u>
- <u>CICS eNews</u>
  - Subscribe for news about CICS and related products
- YouTube channels
  - <u>CICS Explorer</u> Videos, demos and other cool stuff
  - <u>CICSFluff</u> Other CICS videos

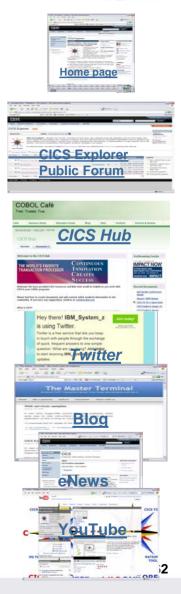

## **Sources of Information**

- Web
  - CICS IA
    - home page <u>ibm.com/cics/ianaly</u>
    - Library page <a href="http://www-01.ibm.com/software/sw-library/en\_US/products/W202225T13749V07">http://www-01.ibm.com/software/sw-library/en\_US/products/W202225T13749V07</a>
  - CICS Tools
    - Home page <u>ibm.com/cics/tools/</u>
    - Trial download <u>ibm.com/software/os/zseries/trials/cicstools/</u>
  - CICS Explorer
    - Home page <u>ibm.com/cics/explorer</u>
    - Download page <u>http://ibm.com/cics/explorer/download</u>
  - CICS TS home page <u>ibm.com/cics</u>
- Demos and animations
  - CICS Explorer demo featuring Threadsafe Analysis using the CICS PA and CICS IA perspectives - <u>http://www.youtube.com/watch?v=Jk3YdvI8Ino</u>
  - CICS Explorer animation <u>http://www.youtube.com/watch?v=-NzWwUi5ILw</u>
  - CICS Transaction Server in your SOA Great source of links to more CICS ecosystem information -

ftp://ftp.software.ibm.com/software/htp/cics/presentations/CICS\_TS\_in\_your\_SOA\_-\_Links\_-\_Issue\_3.ppt

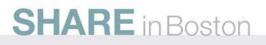

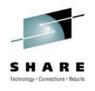

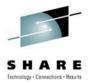

# Thank You ! Any questions?

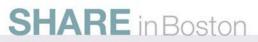